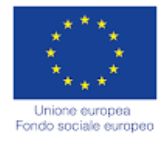

**.**

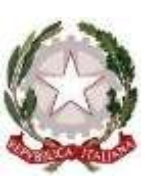

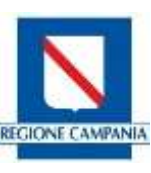

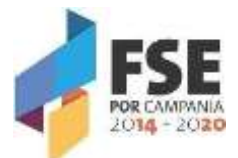

**ISTITUTO D'ISTRUZIONE SUPERIORE "PERITO–LEVI"Via E. Perito, 20– 84025 EBOLI (SA) C.M. SAIS059003Cod. fiscale 91053310651 - Sito Web:** [www.iisperitolevi.edu.it](http://www.iisperitolevi.edu.it/) **Con sezioni associate: Liceo Classico – Liceo Musicale – Liceo Classico Europeo SAPC05901A** Via E. Perito, 20 EBOLI (SA)Tel. 0828-366586 – Fax. 0828 -369312 **Liceo Artistico SASL05901A** Via Pescara,10-EBOLI (SA)Tel. 0828-366793–Fax. 0828-367410 CODICE UNIVOCO UFFICIO: **UF84TA ISTITUTO CASSIERE: BCC di AQUARA- FILIALE SANTA CECILIA DI EBOLI (SA) IBAN: IT 27 B 08342 76200 005010052792 e-mail: [sais059003@istruzione.it](mailto:sais059003@istruzione.it) – Pec: [sais059003@pec.istruzione.it](mailto:sais059003@pec.istruzione.it)**

**Circolare interna n.3 Ai Coordinatori di classe**

## **OGGETTO: Adempimenti e percorso per lo scrutinio differito**

Si illustra di seguito la procedura da seguire per ottemperare agli adempimenti relativi alle operazioni di scrutinio differito.

# **PER I COORDINATORI:**

**In sede di scrutinio il Coordinatore inserirà su Argo le valutazioni dei docenti**  Accedere al portale Argo/Registro elettronico DIDUP nella sezione **SCRUTINI (secondo riquadro a sinistra)**

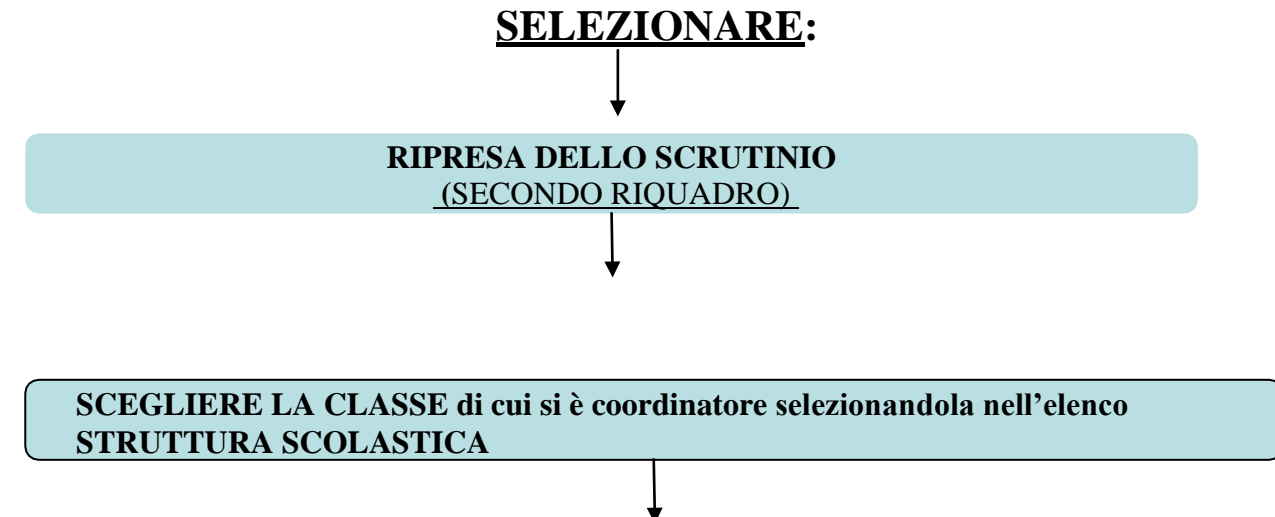

Si apre la finestra "Ripresa dello scrutinio", verificare collegialmente la correttezza di

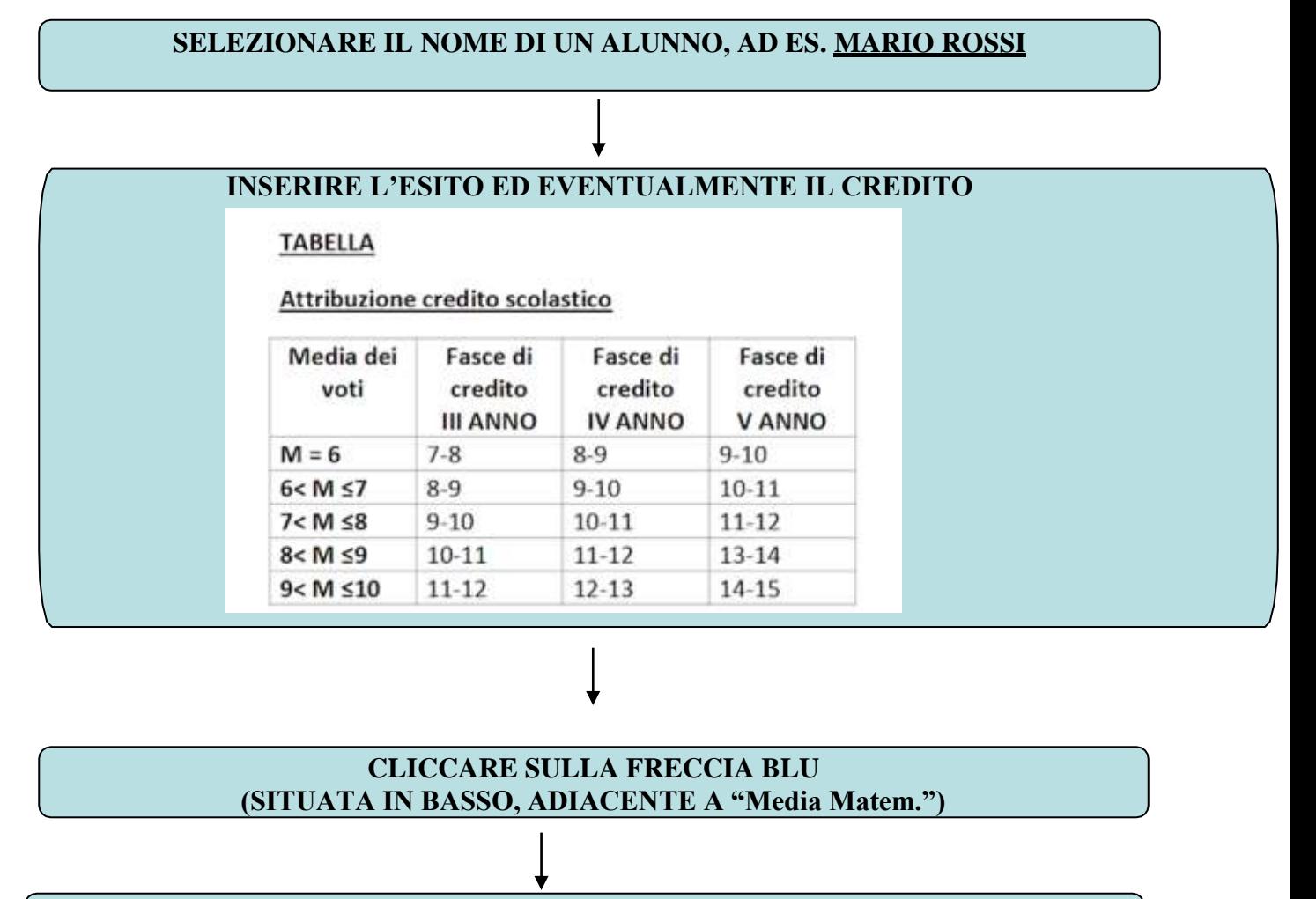

## **SALVARE (ICONA IN ALTO A "SALVA")**

#### **CLICCARE SUL BOTTONE IN ALTO A DESTRA "INDIETRO" E RIPETERE L'OPERAZIONE PER TUTTI GLI ALUNNI**

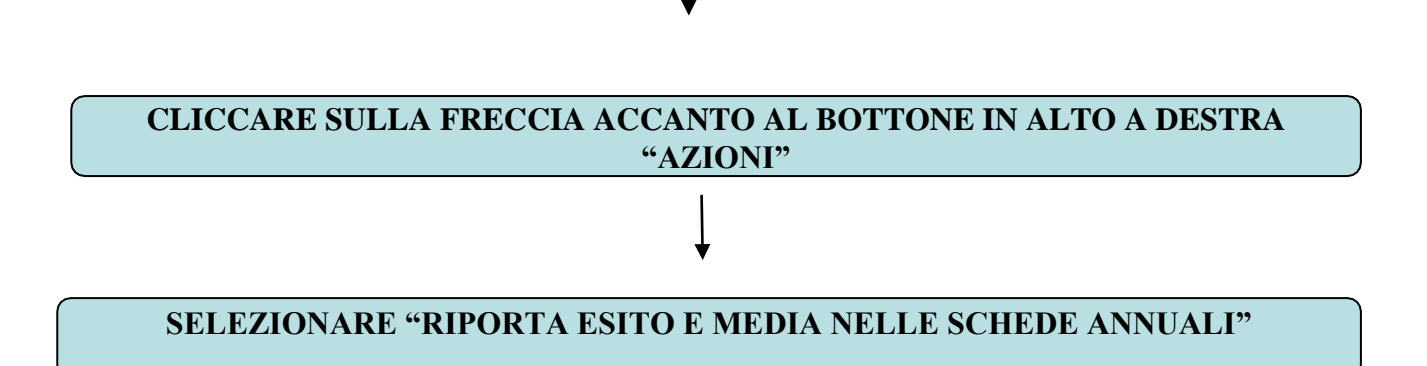

## **PER ACCEDERE ALLA PROCEDURA DI STAMPA DEL VERBALE:**

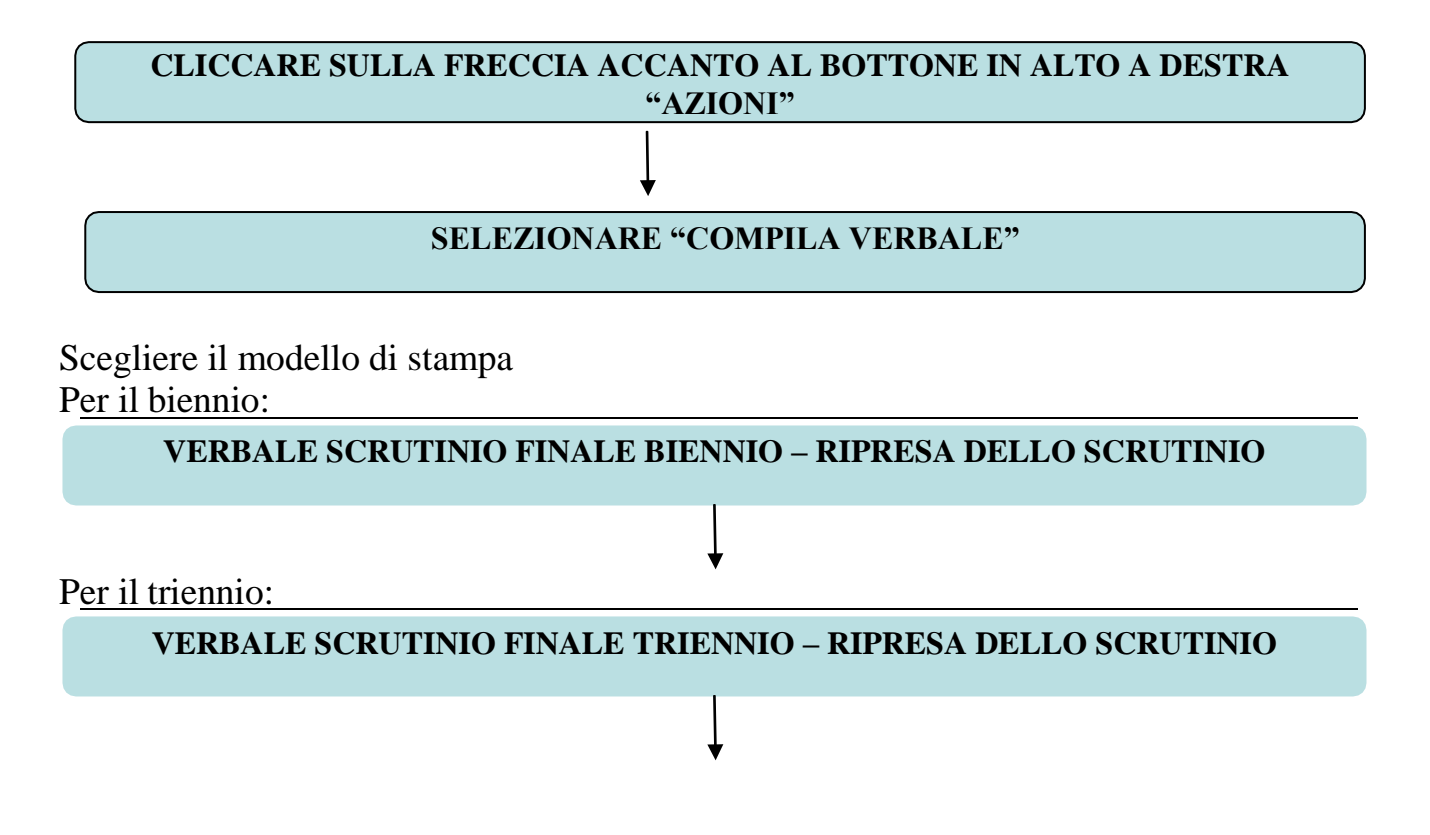

Integrare il verbale qualora ricorra una situazione di "non ammissione"<sup>i</sup>

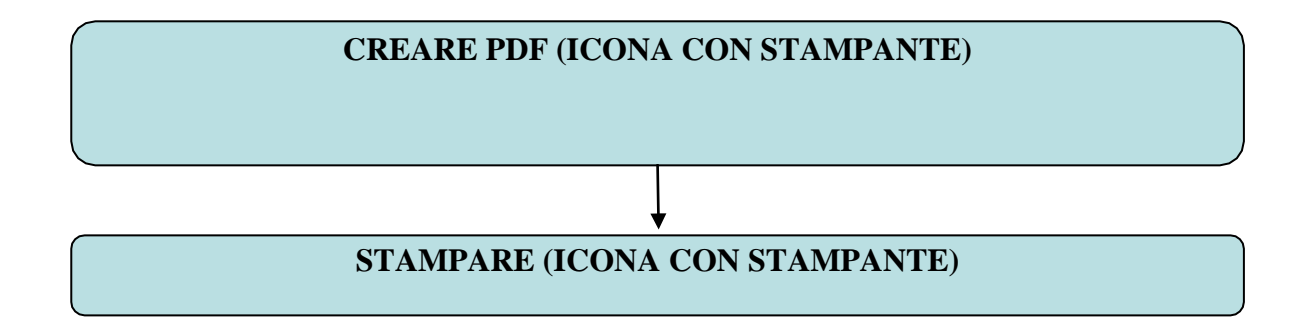

# **PER PROCEDERE ALLA STAMPA DEI DUE TABELLONI:**

Nel menù a sinistra, sezione STAMPE SCRUTINI

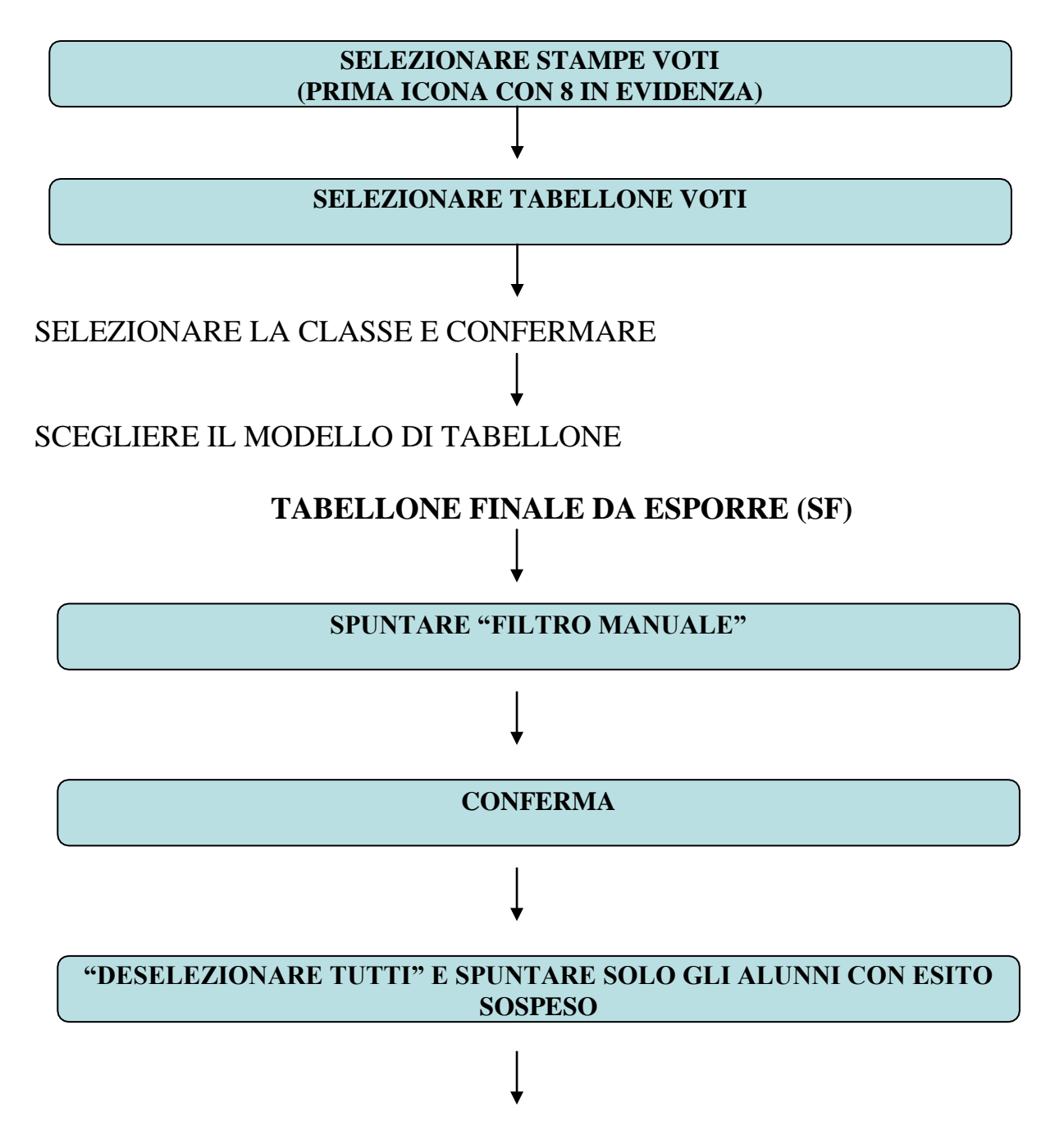

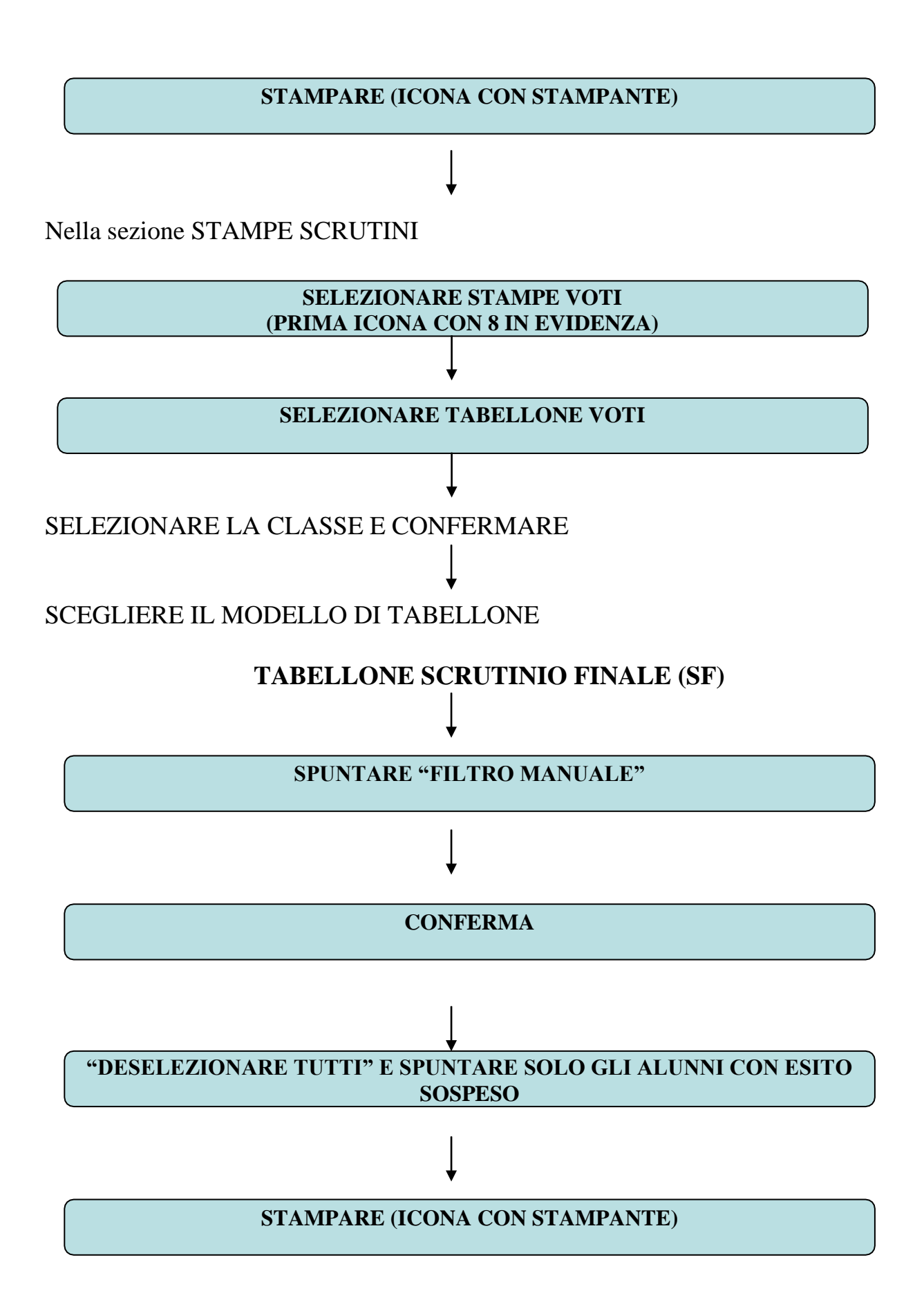

Si RICORDA ai Coordinatori delle classi seconde di procedere alla stesura e alla stampa delle Certificazioni delle Competenze.

# **ALLEGATI**

FAC SIMILE MOTIVAZIONE DI NON AMMISSIONE ALLA CLASSE **SUCCESSIVA** 

### **INTEGRARE E PERSONALIZZARE LA NOTA.**

Il cdc, considerati i criteri deliberati dal Collegio, considerati i requisiti minimi stabiliti nelle singole programmazioni disciplinari, dopo aver proceduto ad una valutazione complessiva della situazione didattico-educativa,

- preso atto del numero e la gravità delle insufficienze

- considerata l'assenza di miglioramenti nel profitto rispetto ai risultati del I trimestre,

- considerate le scarse attitudini e capacità dimostrate nell'organizzazione dello studio individuale,

- considerato lo scarso impegno dimostrato dallo studente nell'assolvere ai doveri scolastici,

- considerati i risultati negativi conseguiti con la frequenza ai corsi di recupero e sostegnoin itinere,

- considerata la scarsa regolarità nel frequentare le lezioni e le altre attività scolastiche,

- considerato l'atteggiamento complessivo non positivo mantenuto nei confronti dellavita scolastica e degli impegni ad essa connessi,

valutate negativamente le possibilità per lo studente di una ripresa attraverso le attività di recupero estive al fine di un inserimento positivo nella classe successiva (valutata negativamente le possibilità per lo studente di affrontare con successo l'esame di stato),

ritiene, nell'interesse dello studente, che la ripetenza sia l'unico mezzo per consentirgli il recupero delle gravi lacune nel proseguimento degli studi.

Eboli, 29/09/2019

#### **IL DIRIGENTE SCOLASTICO**

#### **PROF. GIOVANNI GIORDANO**

(firma autografa sostituita a mezzo stampa

omessa ai sensi dell'art.3 c. 2 D.L.vo 39/93)